## Lifetouch Church Directories and Portraits Photography Scheduling **ADMINISTRATOR QUICK START GUIDE**

As the site administrator, you will be able to schedule sessions, edit sessions, or cancel sessions, disable the site, and print paper schedules. The following is a quick start guide for your reference:

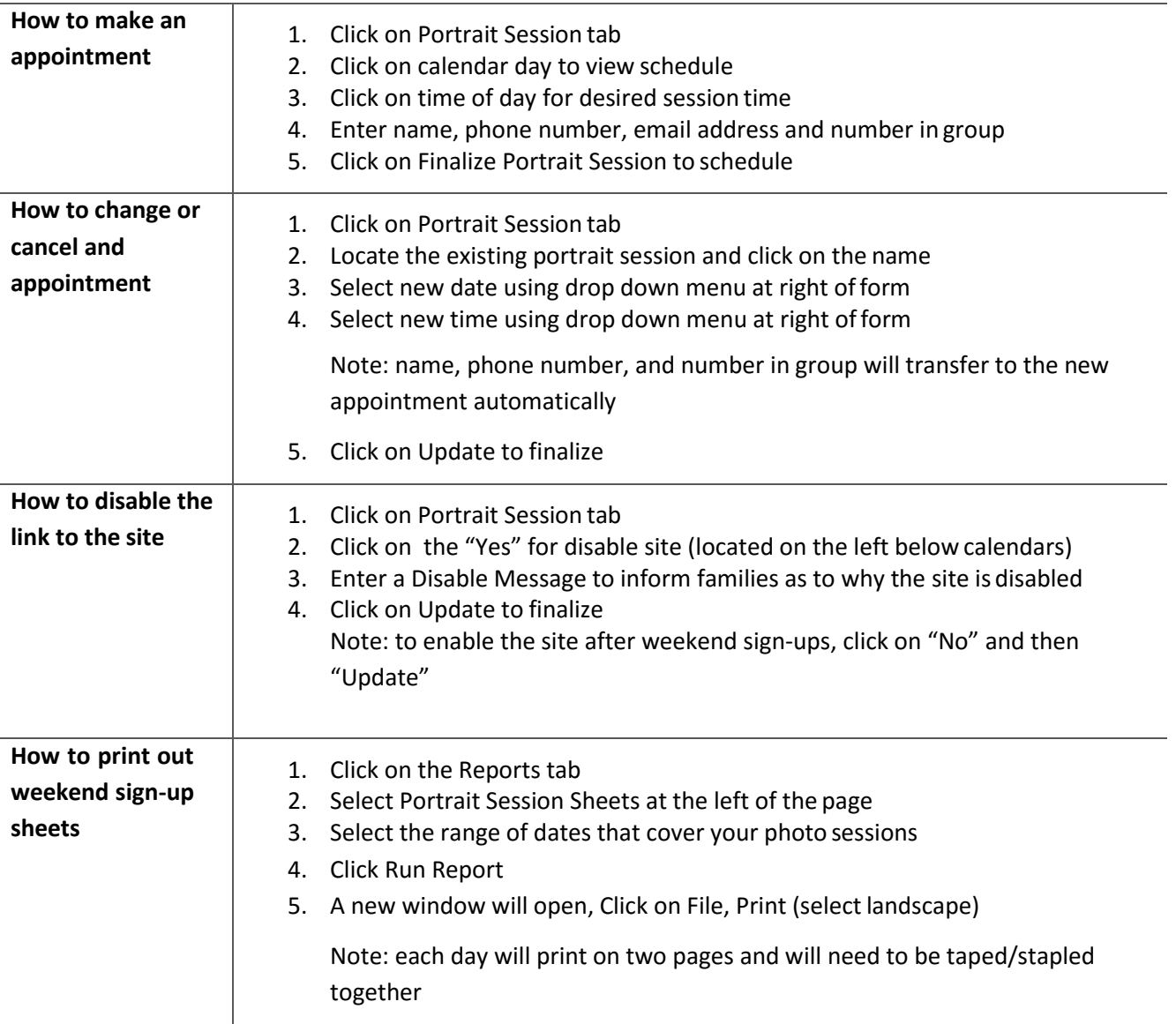

**TIPS:**

- For additional information, review full User Guide.
- To search within the User Guide, use the Control (Ctrl) + F keys to bring up your search function. Simply type in what you are looking for (print, schedule, disable, forexample).